## **Les états de l'élève**

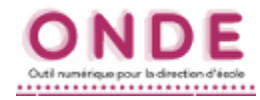

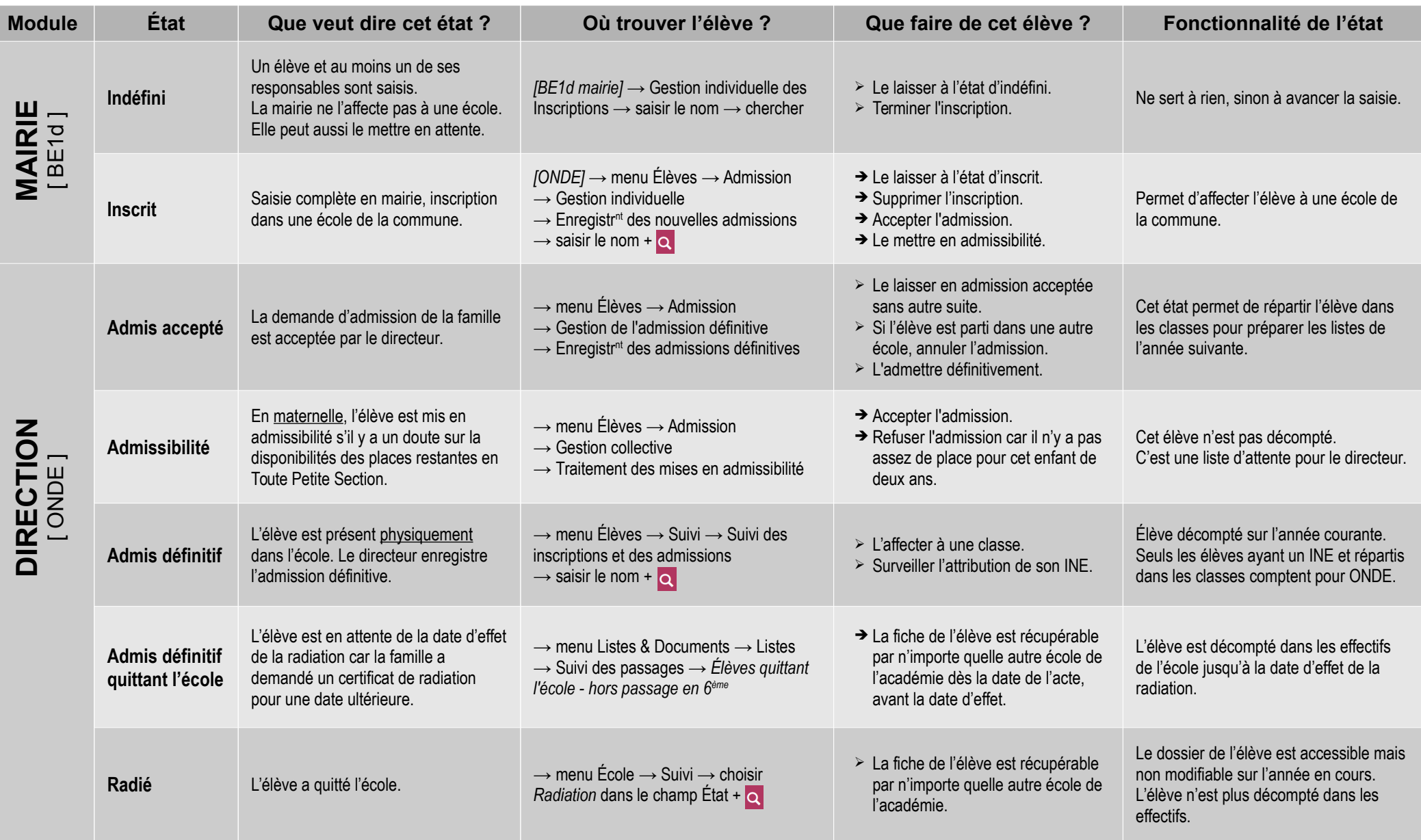